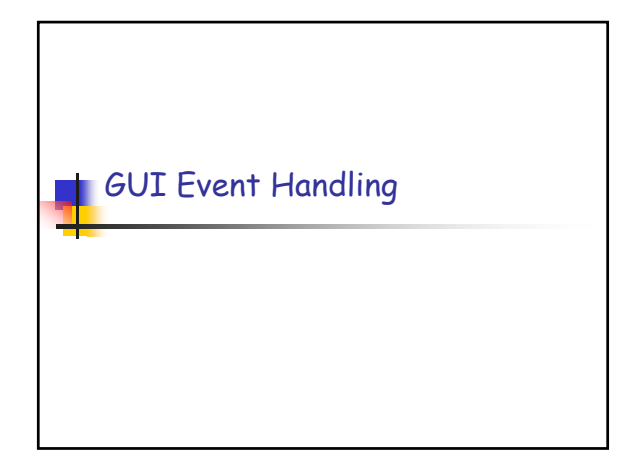

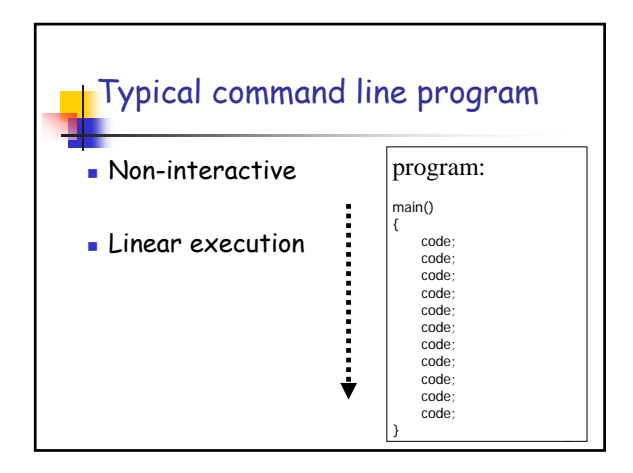

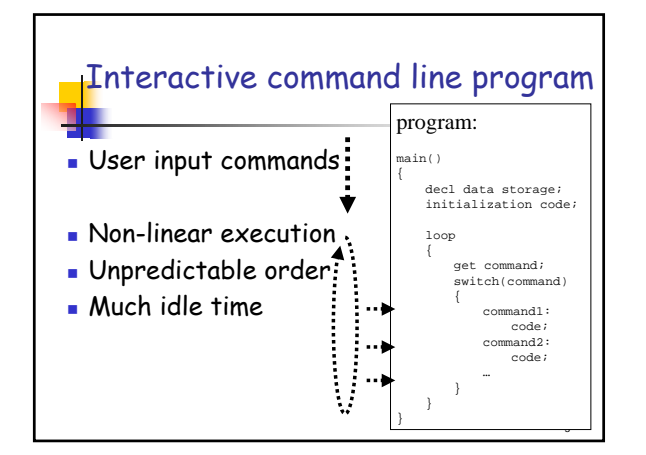

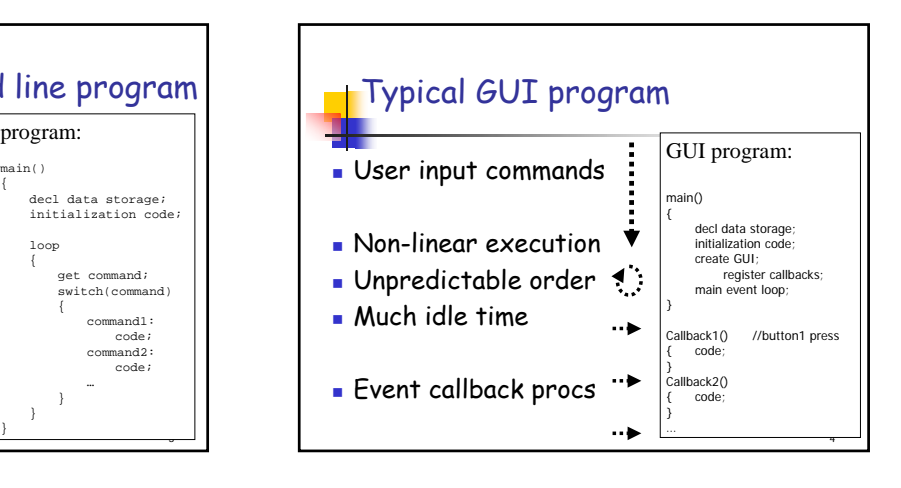

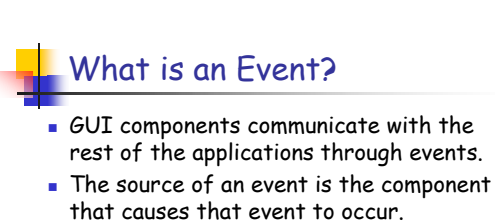

The listener of an event is an object that receives the event and processes it appropriately.

5

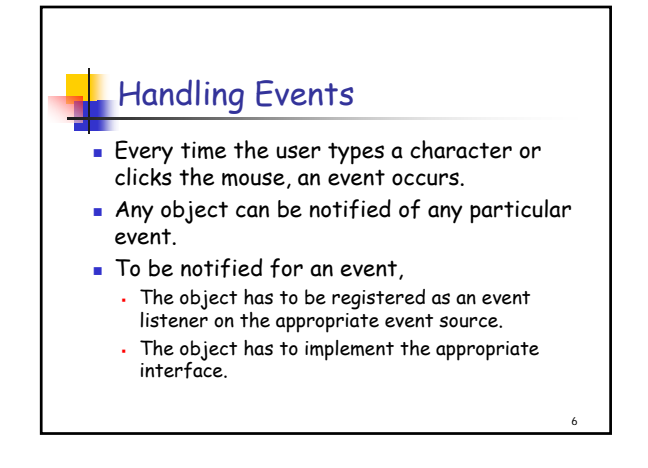

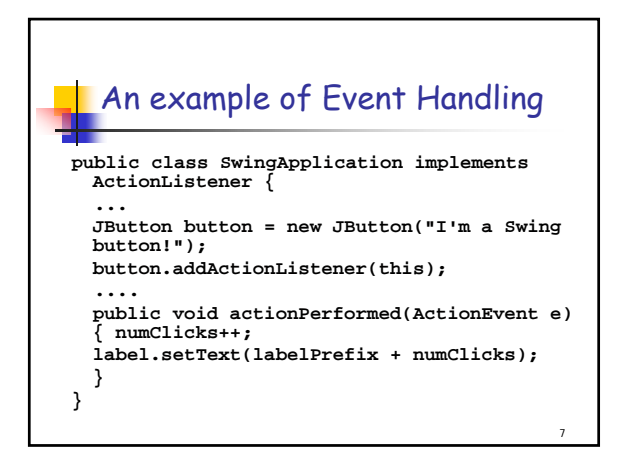

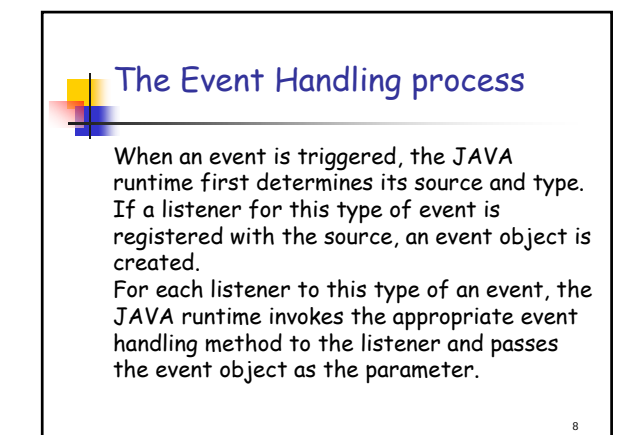

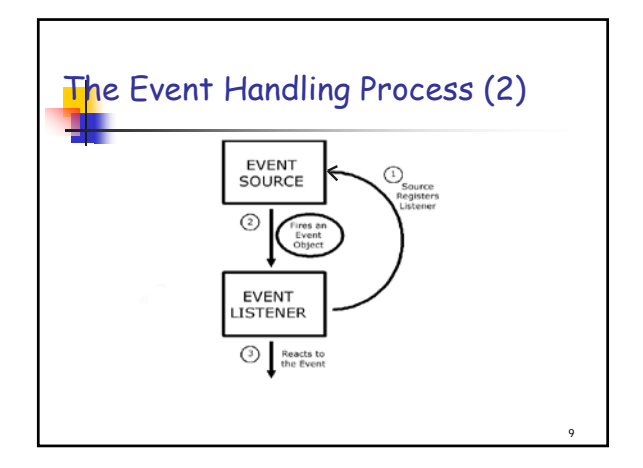

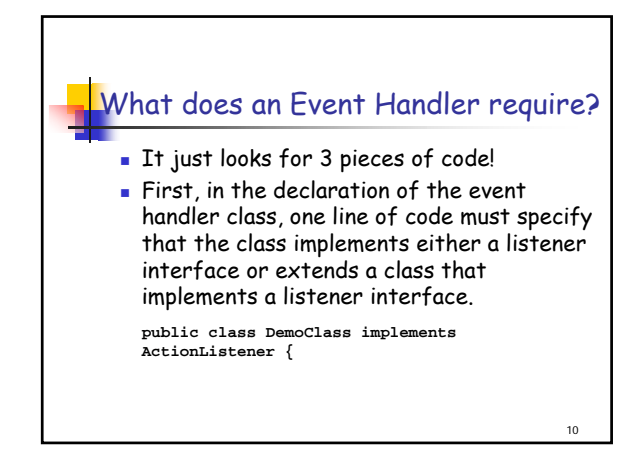

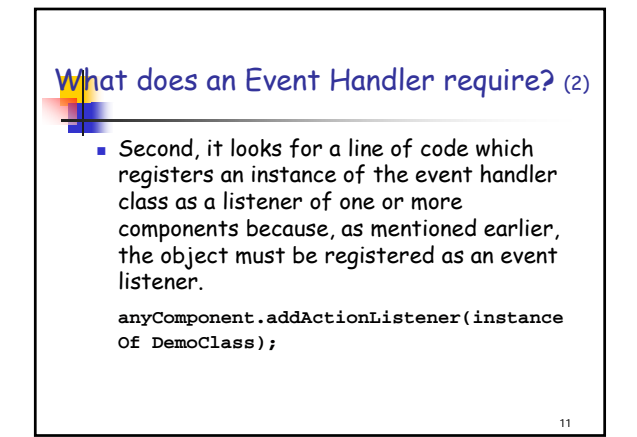

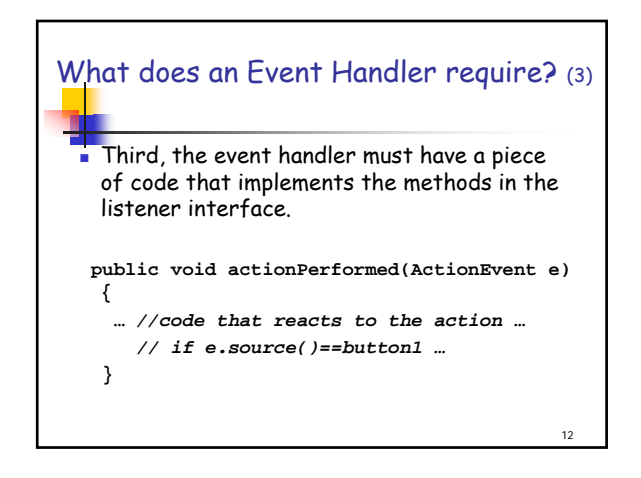

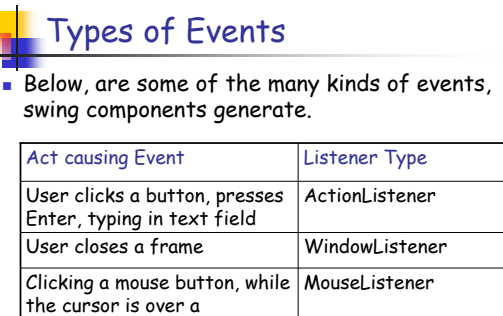

13

15

17

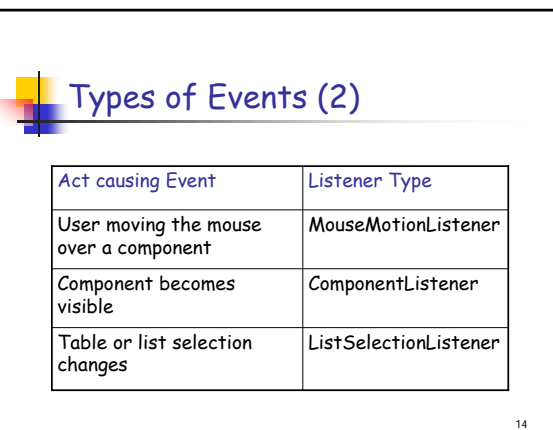

#### The Event classes

component

J

- An event object has an event class as its reference data type.
- **The Event object class** 
	- Defined in the java.util package.
- The AWT Event class
	- An immediate subclass of EventObject.
	- Defined in java.awt package.
	- Root of all AWT based events.

## Event Listeners

- Event listeners are the classes that implement the <type>Listener interfaces. Example:
	- 1. ActionListener receives action events

2. MouseListener receives mouse events. The following slides give you a brief overview on some of the listener types.

16

### The ActionListener Method

Th contains exactly one method.

#### Example:

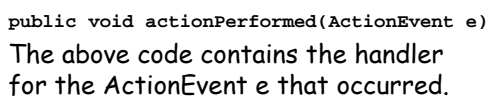

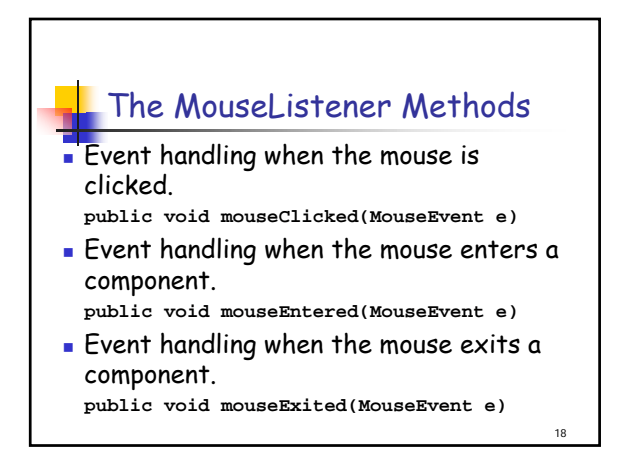

#### The MouseListener Methods (2)

**Event handling when the mouse button** is pressed on a component.

**public void mousePressed(MouseEvent e)**

**Event handling when the mouse button** is released on a component. **public void mouseReleased(MouseEvent e)**

19

21

The MouseMotionListener Methods

- **Invoked when the mouse button is pressed** over a component and dragged. Called several times as the mouse is dragged **public void mouseDragged(MouseEvent e)**
- **Invoked when the mouse cursor has been** moved onto a component but no buttons have been pushed.

**public void mouseMoved(MouseEvent e)**

20

22

### The WindowListener Methods **Invoked when the window object is opened.**

- **public void windowOpened(WindowEvent e)** Invoked when the user attempts to close
- the window object from the object's system menu. **public void windowClosing(WindowEvent e)**
- **Exercise 1** Invoked when the window object is closed as
- a result of calling dispose (release of resources used by the source). **public void windowClosed(WindowEvent e)**

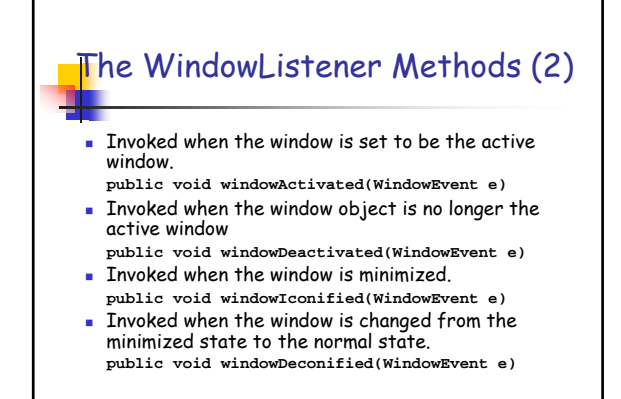

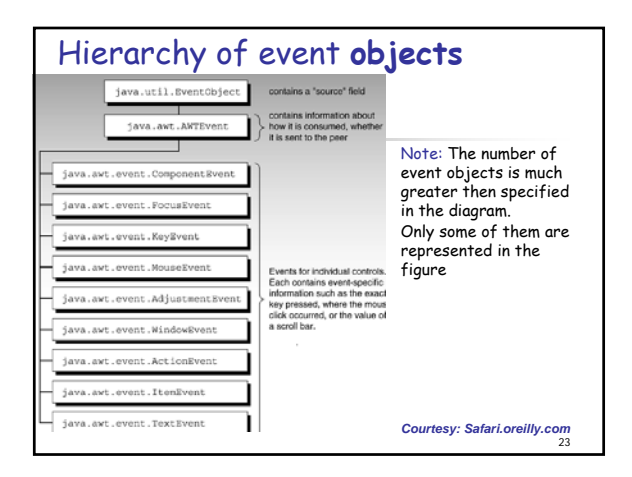

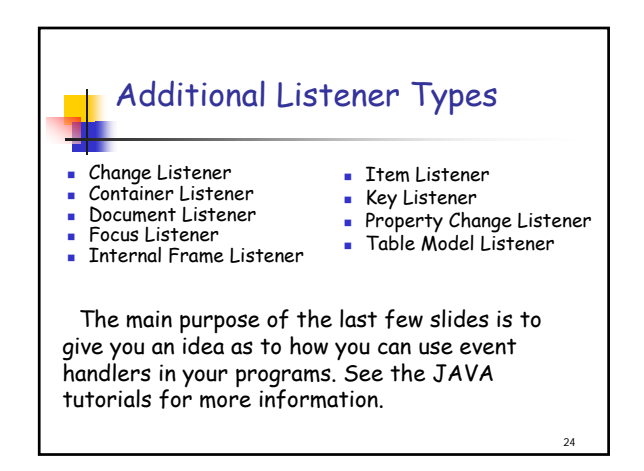

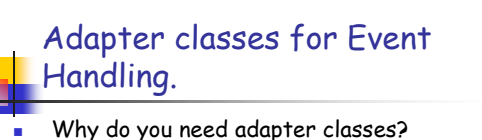

- 
- Implementing all the methods of an interface involves a lot of work.
- If you are interested in only using some methods of the interface.

25

- Adapter classes
- Built-in in JAVA
- Implement all the methods of each listener
- interface with more than one method.
- Implementation of all empty methods

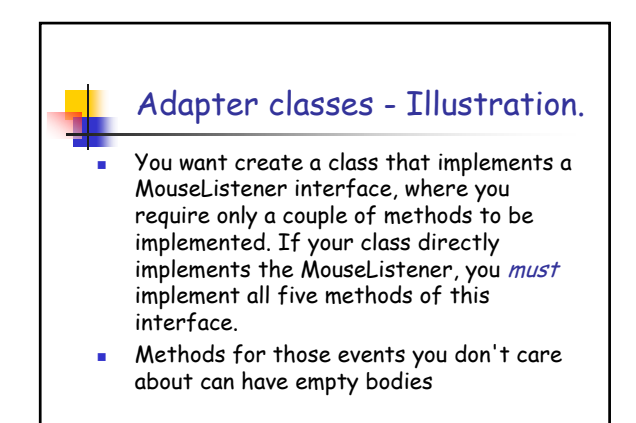

26

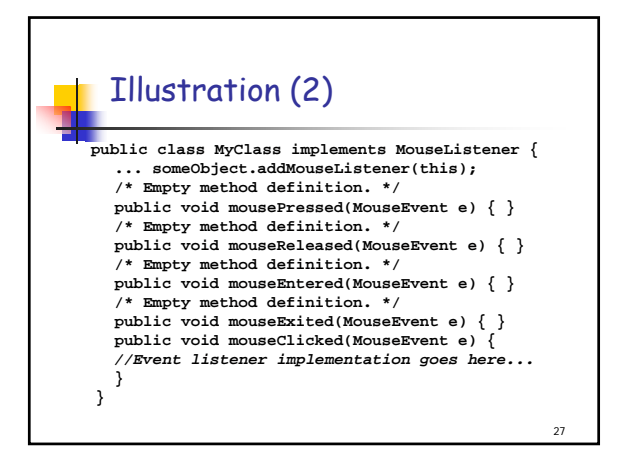

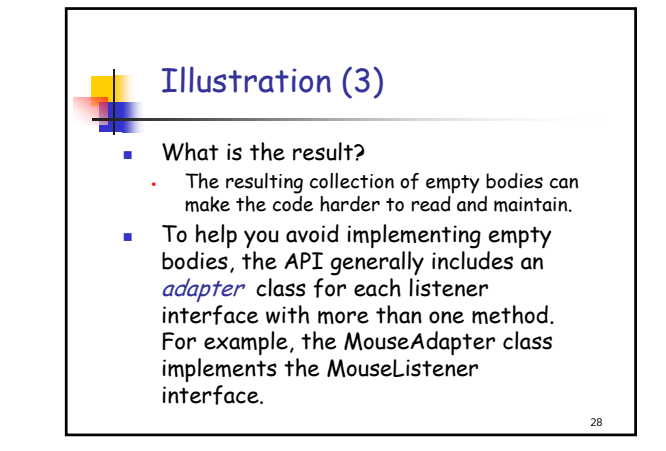

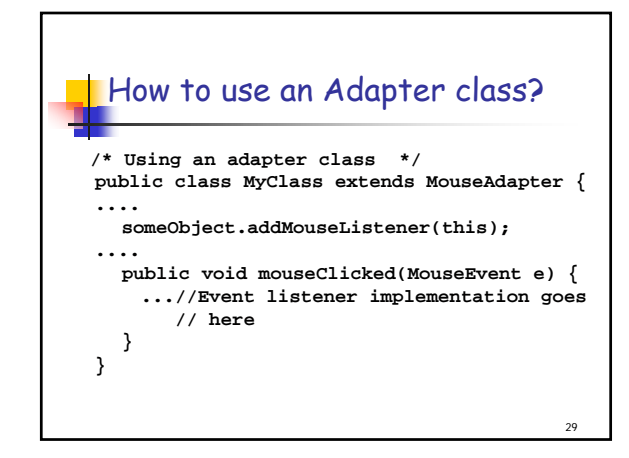

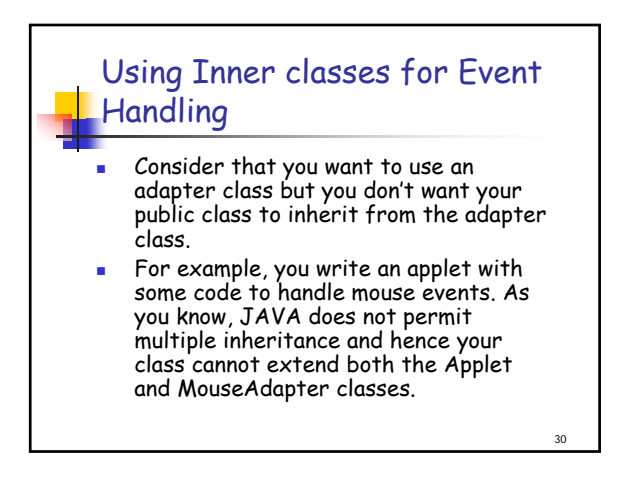

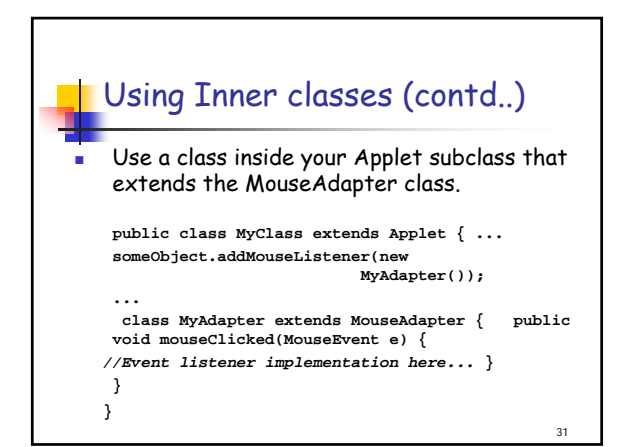

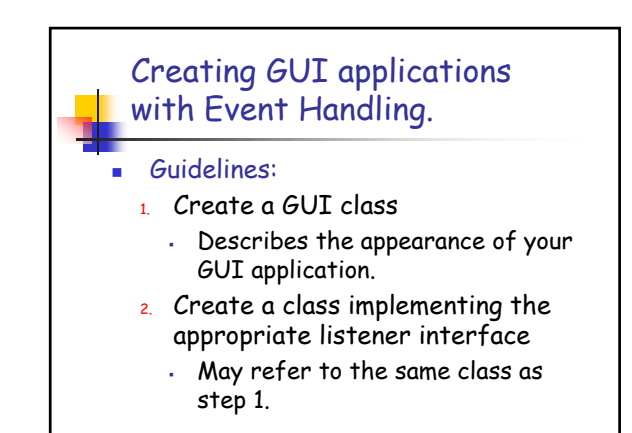

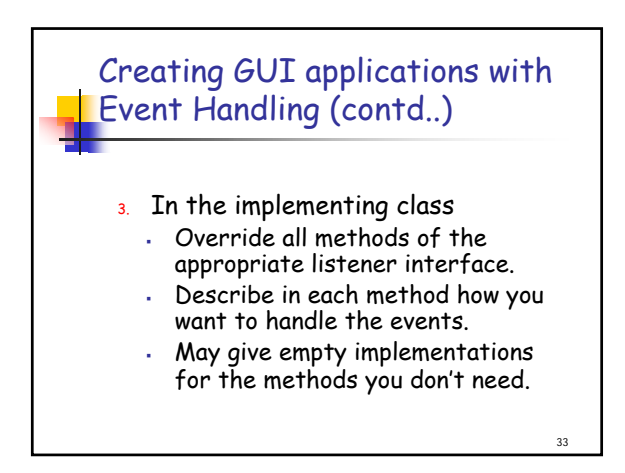

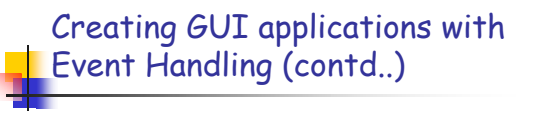

32

34

36

- 4. Register the listener object with the source
	- The object is an instantiation of the listener class specified in step 2.
	- Use the *add* Type>Listener method.

#### Design Considerations

 The most important rule to keep in mind about event listeners is that they must execute quickly. Since all drawing and eventlistening methods are executed in the same thread, a slow event listener might make the program seem unresponsive. So, consider the performance issues also when you create event handlers in your programs.

35

# Design Considerations

- You can have choices on how the event listener has to be implemented. One particular solution might not fit in all situations. For example, you might choose to implement
	- separate classes for different types of listeners. This might be a relatively easy architecture to maintain, but many classes can also result in reduced performance .